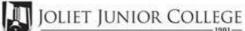

| Enrollment Summary Sheet                                                                                                    |                       |              |                                                                                                    |  |  |  |  |
|----------------------------------------------------------------------------------------------------|-----------------------|--------------|----------------------------------------------------------------------------------------------------|--|--|--|--|
| То:                                                                                                    | Office of Dual Credit | Phone #:     | 815-280-6927                                                                                                    |  |  |  |  |
| From:                                                                                                    |                       |              | Date:                                                                                                    |  |  |  |  |
| Bolingbrook                                                                                                    | High School           |              | Kevin Cathey                                                                                                    |  |  |  |  |
| 01/09-05/24                                                                                                    | 12:24P-01:16P         |              | FIN 100 BBD8                                                                                                    |  |  |  |  |
| H.S./Career                                                                                                    | Center Course Title:  | JJC PERSONAL | L FINANCE                                                                                                    |  |  |  |  |
| <pre># of Freshman and Sophmore in this class (all are ineligible to register) # of Juniors and Seniors ENROLLING (A) # of Juniors and Seniors NOT ENROLLING (B) # of Juniors and Seniors in this class (C) This total should = (A) + (B)</pre> |                       |              | Please complete these steps before submitting packet:<br>Current H.S. class roster MUST be included and:<br>Check:<br>Cross off any Freshman and Sophmore students<br>Indicate "NE" next to Juniors and Seniors Not Enrolling<br>Indicate "FR" next to qualifying Free/Reduced Lunch students<br>(GEN Ed only) |  |  |  |  |
|                                                                                                    |                       |              | Cancel Class (No Enrollment)                                                                                                    |  |  |  |  |
|                                                                                                    |                       |              |                                                                                                    |  |  |  |  |

Please send your forms, GROUPED BY COURSE, to the Office of Dual Credit when all are completed. Email to: OfficeofDualCredit@jjc.edu

Section:

You may check the status of each course by viewing the course roster via eResources

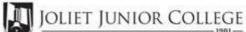

| Enrollment Summary Sheet                                                                                                    |                       |              |                                                                                                    |  |  |  |  |
|----------------------------------------------------------------------------------------------------|-----------------------|--------------|----------------------------------------------------------------------------------------------------|--|--|--|--|
| То:                                                                                                    | Office of Dual Credit | Phone #:     | 815-280-6927                                                                                                    |  |  |  |  |
| From:                                                                                                    |                       |              | Date:                                                                                                    |  |  |  |  |
| Bolingbrook                                                                                                    | High School           |              | Kevin Cathey                                                                                                    |  |  |  |  |
| 01/09-05/24                                                                                                    | 01:21P-02:15P         |              | FIN 100 BBD9                                                                                                    |  |  |  |  |
| H.S./Career                                                                                                    | Center Course Title:  | JJC PERSONAL | L FINANCE                                                                                                    |  |  |  |  |
| <pre># of Freshman and Sophmore in this class (all are ineligible to register) # of Juniors and Seniors ENROLLING (A) # of Juniors and Seniors NOT ENROLLING (B) # of Juniors and Seniors in this class (C) This total should = (A) + (B)</pre> |                       |              | Please complete these steps before submitting packet:         Current H.S. class roster MUST be included and:         Check:         Cross off any Freshman and Sophmore students         Indicate "NE" next to Juniors and Seniors Not Enrolling         Indicate "FR" next to qualifying Free/Reduced Lunch students         (GEN Ed only) |  |  |  |  |
|                                                                                                    |                       |              | Cancel Class (No Enrollment)                                                                                                    |  |  |  |  |
| Comments                                                                                                    |                       |              |                                                                                                    |  |  |  |  |

## Please send your forms, GROUPED BY COURSE, to the Office of Dual Credit when all are completed. Email to: OfficeofDualCredit@jjc.edu

Section:

You may check the status of each course by viewing the course roster via eResources